# An Introduction to Objects:

Beyond the Procedural Paradigm

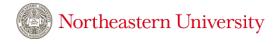

# The procedural paradigm

Programs are recipes: a series of statements that transform our data into visualizations and insight.

In procedural programming, we manage complexity by being **modular**: adhering to top-down programming practices that break down difficult tasks into a sequence of more manageable sub-tasks.

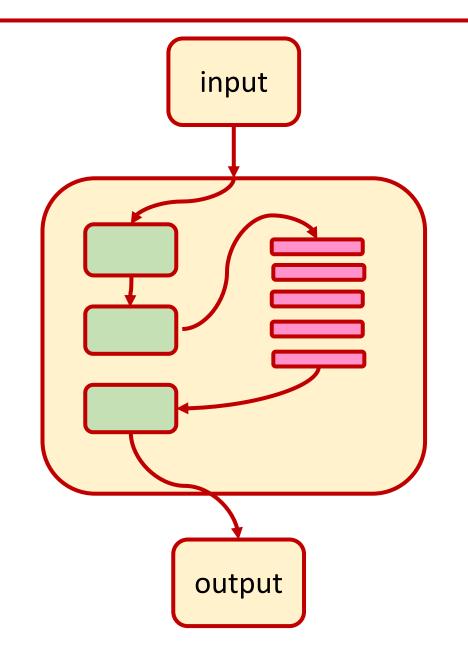

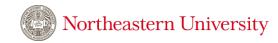

# Recipes are a powerful metaphor for data science!

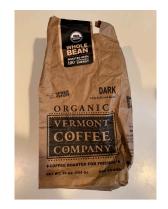

start with raw data

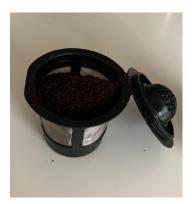

build data structures

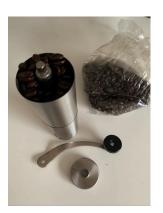

load data

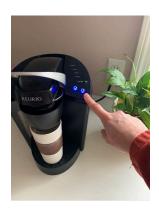

processing and visualization

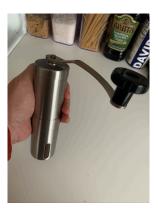

data refinement (munging)

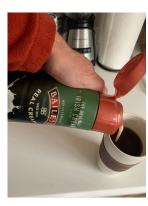

don't forget to label your axes!

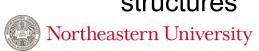

# ...and it's adequate for a wide range of use-cases!

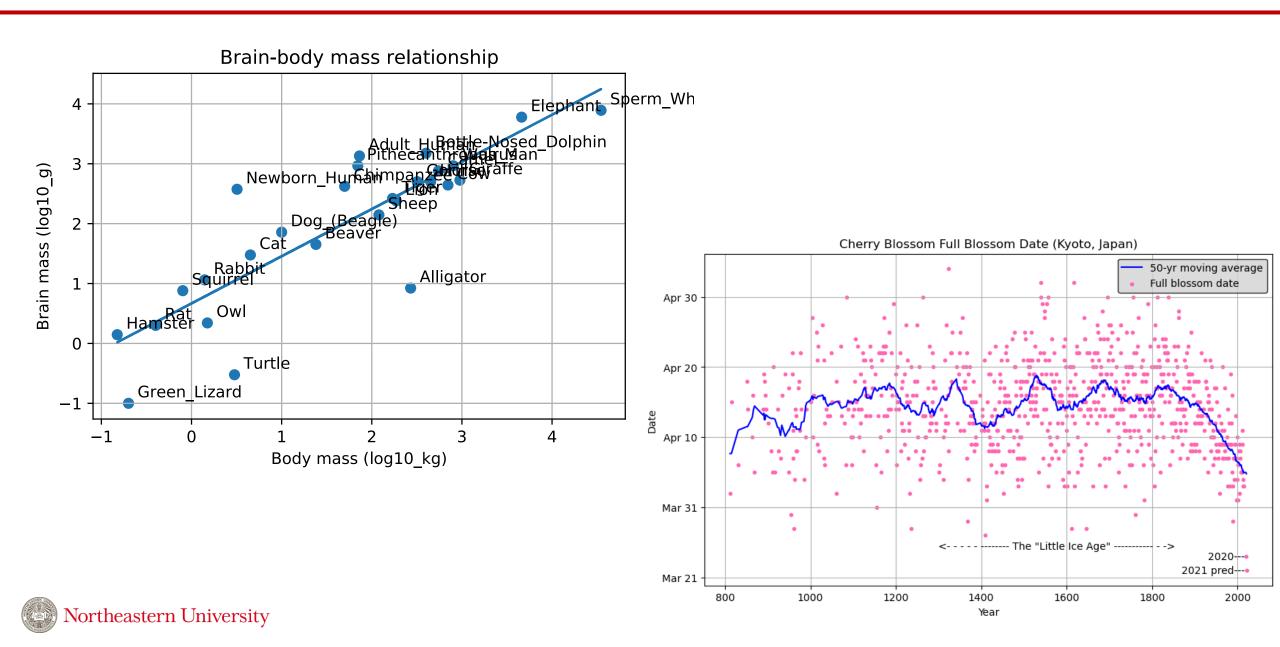

#### But consider the Desktop

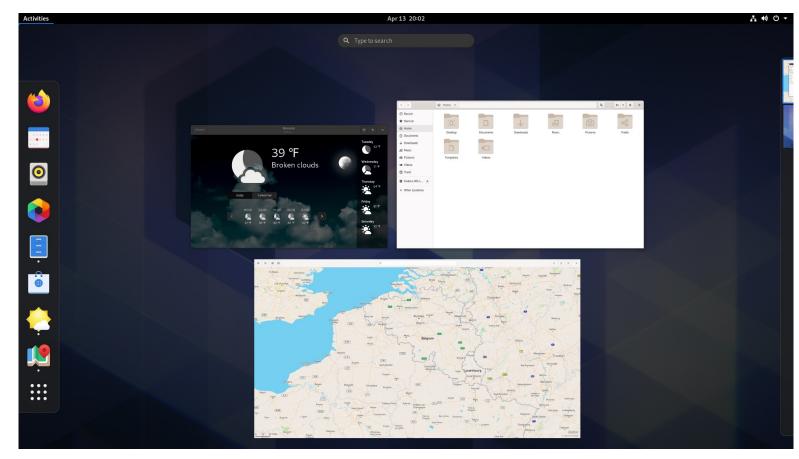

source: https://www.gnome.org

We **interact** with the desktop **interface** by performing actions on **objects** that each support well-defined **behaviors**.

#### **Objects**

- files and folders
- windows
- apps
- menus
- status bar

#### **Behaviors**

- open/close
- move
- resize

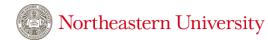

The paradigm has clearly changed!

### The object paradigm: Objects are containers

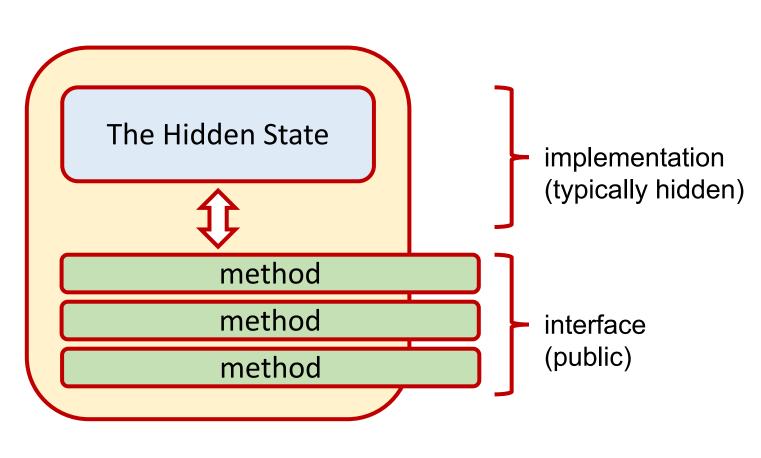

Objects have fields and attributes that constitute the **state** of the object. These are the objects **attributes**.

The state is accessed and modified through various **methods** that constitute the object's **interface**.

The layout and organization of the state (i.e., the **implementation**) is usually shielded from the user.

#### The Interface/Implementation Dichotomy

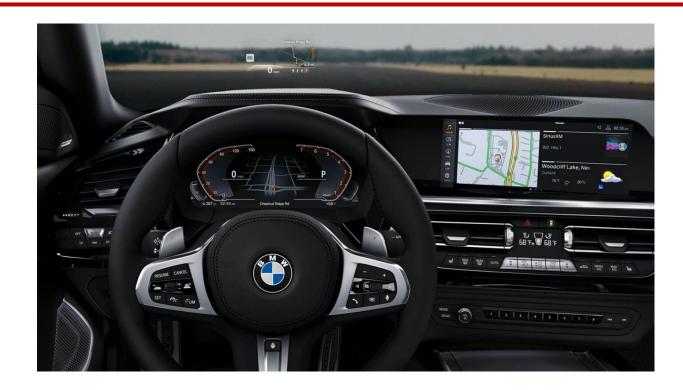

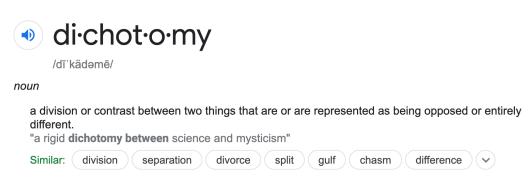

We can operate complex machines without knowing what's under the hood.

Similarly, to build more complex software, we need to express ideas at a higher level of abstraction with a focus of interface over implementation. Object-oriented thinking enables us to do this.

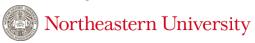

# Classes and Objects

Classes define a **type**. It acts as a *template* or blueprint. We then construct many objects that are **instances** of a particular class.

| Class (Type)        | List                                                  | Circle | Cat                | Account                   |
|---------------------|-------------------------------------------------------|--------|--------------------|---------------------------|
| Object<br>Instances | [1, 2, 3] ['Jack', 'Abby']  [] [(0,0), (5,7), (-2,2)] |        | my_cat  not_my_cat | MyChecking MySavings etc. |

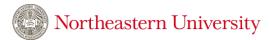

# Lists, Tuples, and Dictionaries are objects!

```
L = ['A', 'B', 'C', 'D']
# What is the class/type?
type(L)
list
# Call a method on the object
L.append('E')
['A', 'B', 'C', 'D', 'E']
# Pass L to a function - we can still do this!
len(L)
L[2]
'C'
  Northeastern University
```

```
T = ('A', 'B', 'C', 'D')

type(T)
tuple

len(T)
4

T[2]
'C'
```

```
D = {'ann':44, 'reuban':29, 'dachuan':37}
D['reuban']
29
len(D)
3
list(D.keys())
['ann', 'reuban', 'dachuan']
```

### The Hidden List Implementation of Python 3.9.2

```
static Py_ssize_t
list_length(PyListObject *a)
    return Py_SIZE(a);
static int
list_contains(PyListObject *a, PyObject *el)
    PyObject *item;
    Py_ssize_t i;
    int cmp;
    for (i = 0, cmp = 0; cmp == 0 & i < Py_SIZE(a); ++i) {
        item = PyList_GET_ITEM(a, i);
        Py_INCREF(item);
        cmp = PyObject_RichCompareBool(item, el, Py_EQ);
        Py_DECREF(item);
    return cmp;
-UU-:---F1 listobject.c
                            11% L401
                                       (C/*l Abbrev) ---
```

Notice the **for** loop.

To find an element in a list we scan across the items of list one item at a time.

#### Lists and Tuples similarities -> Redundant Code!

```
static Py_ssize_t
list_length(PyListObject *a)
    return Py_SIZE(a);
static int
list_contains(PyListObject *a, PyObject *el)
    PvObject *item;
    Py_ssize_t i;
    int cmp;
    for (i = 0, cmp = 0; cmp == 0 && i < Py_SIZE(a); ++i) {
        item = PyList_GET_ITEM(a, i);
        Py_INCREF(item);
        cmp = PyObject RichCompareBool(item, el, Py EQ);
        Py_DECREF(item);
    return cmp;
-UU-:---F1 listobject.c 11% L401
                                      (C/*l Abbrev) -----
```

# **Object-Oriented Python**

Let's construct some objects!

(Python syntax for creating classes and objects)

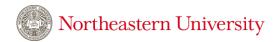